## Mode opératoire Saisie des forfaits et des abandons dans SPIDD ------

Mise à jour le 18 novembre 2014 [PR]

Pour saisir les forfaits et les abandons dans SPIDD il faut dans l'ordre :

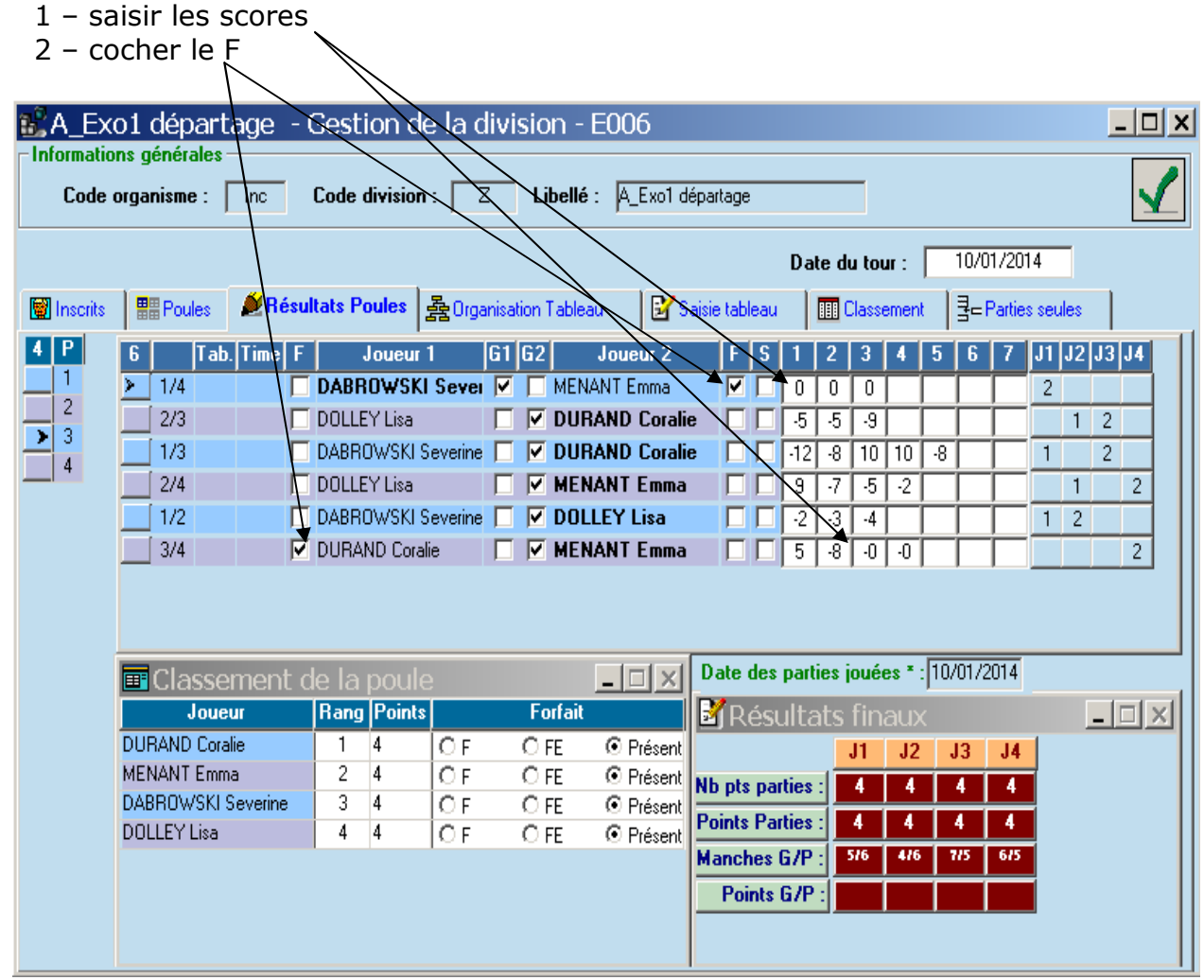

En effet si le F est coché en 1er : impossibilité de saisir les scores.

Donc en cas d'égalité, le départage est erroné : non prise en compte des manches et des points pour le calcul.